## CMSC 143: Introduction to Object-Oriented Programming with Robots Lab 11: Predator-Prey Simulation Due April 21, 2010

Predator-prey simulations are used to understand how populations of animals interact. In this particular simulation, there will be two types of animals: Rabbits (prey) and Wolves (predators). Both animals run around randomly and with some probability reproduce every timestep. The wolves eat nearby rabbits, removing rabbits from the population. The wolves gain energy from eating the rabbits, but will die if their energy drops to zero. Wolves are born with 50 energy units and expend a unit of energy each timestep. Wolves are less likely to reproduce if their energy is low.

The Animal parent class and the base simulation are provided, your task is to implement the Rabbit and Wolf child clasess. You should not modify the main simulation loop. Next, you should run experiments with your simulation. Gather data about how the populations change as you vary one of the parameters: initial population size, speed, movement strategy, reproduction rate. Use GraphWin()<sup>1</sup> to plot the data and include the graph along with a brief reflection in your lab report. Your lab report should also include class diagrams for the Animal, Rabbit and Wolf classes.

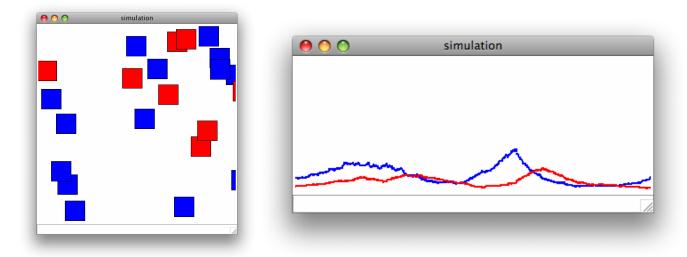

## Learning Objectives

 $\circ$  Apply Object-Oriented Design  $~\circ$  Use Inheritance  $~\circ$  Create Simulations

## Deliverables

- 1. cmsc143\_lab11\_LASTNAME\_FIRSTNAME.pdf Your class diagrams and simulation results.
- $2. \ \texttt{cmsc143\_lab11\_LASTNAME\_FIRSTNAME.py} Your \ program.$

 $<sup>^{1}</sup>$ Use the printscrn button on your keyboard to take a screenshot of your window and then paste that into your report.

```
class Animal(object):
   animals = []
   SIZE = 40
   SENSING_RANGE = 30
   def __init__(self, win):
        ''' Create a new Anima'''
        self.win = win
        self.vx = 4
        self.vy = 4
        self.reproduction_rate = 0.02
        x = random.uniform(0, self.win.getWidth())
        y = random.uniform(0, self.win.getHeight())
        self.appearance = Rectangle(Point(x, y),
                                    Point(x + Animal.SIZE, y + Animal.SIZE))
        self.appearance.draw(self.win)
        Animal.animals.append(self)
   def eat(self):
       pass
   def reproduce(self):
        if random.random() < self.reproduction_rate:</pre>
            r = Animal(self.win)
   def die(self):
        '''remove this animal from the population'''
        self.appearance.undraw()
        Animal.animals.remove(self)
   def takeAStep(self):
        ''' move the animal for one timestep'''
        dx = random.uniform(-self.vx, self.vx)
        dy = random.uniform(-self.vy, self.vy)
        self.appearance.move(dx,dy)
        self.keepInWindow()
   def distance(self, other):
        ''' find the distance between myself and the other animal'''
       myx = self.appearance.getP1().getX()
       myy = self.appearance.getP1().getY()
        theirx = other.appearance.getP1().getX()
        theiry = other.appearance.getP1().getY()
        return ((myx - theirx)**2 + (myy - theiry)**2)**0.5
```

```
def nearbyAnimals(self):
    ''' find all the nearby animals within sensing range'''
    nearby = []
    for a in Animal.animals:
        if self.distance(a) < self.SENSING_RANGE and self != a:
            nearby.append(a)
    return nearby
def closestNeighbor(self, t):
    ''' find the closest animal of type t'''
    closestDistance = 10000000
    neighbor = None
    for a in self.nearbyAnimals():
        if isinstance(a, t) and self.distance(a) < closestDistance:
            neighbor = a
            closestDistance = self.distance(a)
   return neighbor
def keepInWindow(self):
    ''' keep the animal in the window'''
    x = self.appearance.getP1().getX()
    y = self.appearance.getP1().getY()
    if x >= self.win.getWidth():
        self.appearance.move(self.win.getWidth() - x, 0)
    elif x < 0:
        self.appearance.move(-x, 0)
    if y >= self.win.getHeight():
        self.appearance.move(0, self.win.getHeight() - y)
    elif y < 0:
        self.appearance.move(0, -y)
def checkCollision(self, a):
    '''returns True if self collides with a'''
    p1 = a.appearance.getP1()
   p2 = a.appearance.getP2()
   myp1 = self.appearance.getP1()
    myp2 = self.appearance.getP2()
    return myp1.getX() < p2.x and myp2.getX() > p1.x
           and myp1.getY() < p2.y and myp2.getY() > p1.y
def __str__(self):
    x = self.appearance.getP1().getX()
    y = self.appearance.getP1().getX()
    return "Animal at (" + str(x) + "," + str(y) + ")"
```

```
if __name__ == "__main__":
   random.seed(1)
   win = GraphWin("predator-prey simulation", 400, 400)
   win.setBackground("white")
   gwin = GraphWin("population size", 800, 150)
   gwin.setCoords(0, 0, 2000, 400)
   for i in range(32):
       r = Rabbit(win)
   for i in range(5):
       w = Wolf(win)
   t = 0
   while True:
       for a in Animal.animals:
           a.takeAStep()
       pr = Point(t, len(Rabbit.rabbits))
       pr.setFill("blue")
       pr.draw(gwin)
       pw = Point(t, len(Wolf.wolves))
       pw.setFill("red")
       pw.draw(gwin)
       t = t + 1
        if len(Rabbit.rabbits) == 0 or len(Wolf.wolves) == 0:
            print "Simulation Done"
            break
```